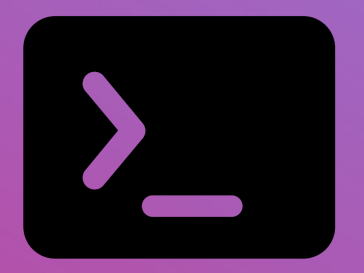

## **Full Stack Developer FrontEnd y BackEnd**

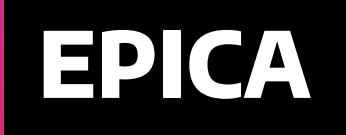

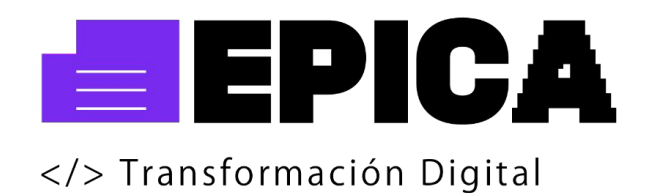

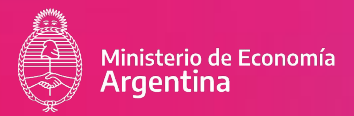

### **Introductorio modalidad asincrónica**

#### **Tramo 1: Introducción a la Programación, algoritmos y estructuras de datos.**

- **Módulo 1:** Introducción al pensamiento computacional
- **Módulo 2:** Estructuras de datos

●

- **Módulo 3:** Resolución de problemas
- **Módulo 4:** Estructuras fundamentales de programación.
- **Módulo 5:** Paradigmas de programación.
- **Módulo 6:** Lenguajes de propósito general y Paradigma orientado a objetos

Modalidad: Asincrónica. Horas cátedra: 128 hs. Duración del curso: 2 meses.

## **Introductorio modalidad mixta**

**Tramo 1:** se tomará como equivalente de este tramo a los cursos introductorios dictados por otra unidad académica, en el marco de Argentina Programa 4.0.

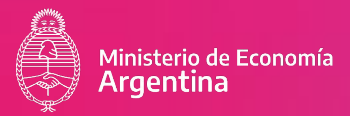

## **Ambas modalidades**

#### **Tramo 2: Lenguajes de Programación**

- **Módulo 1:** Introducción a los lenguajes de programación.
	- Lenguajes Compilados vs Interpretados.
	- Introducción a las tecnologías web.
	- Conceptos de Internet. Los Datos a través de Internet. Página Web. Aplicación Web.
	- Arquitectura Básica de una Aplicación Web.
	- Tecnologías del lado del Cliente y del Servidor.
	- Dinamismo de las Aplicaciones Web.
- **Módulo 2:** Maquetación de Aplicaciones Web.
	- Estructura de un documento HTML.
	- Etiquetas HTML, estructura de la Web Semántica.
	- Introducción al Desarrollo Colaborativo. Software de Control de versiones con Git y Github.
	- CSS Hojas de Estilo en Cascada.
	- Diseño Web Responsive, Framework Bootstrap
	- Maquetación Web moderna, Flexbox y Grid.
- **Módulo 3:** Desarrollo Web con Javascript.
	- Historia de JS, usos, integración con el navegador, consola.
	- Tipos de datos, variables, constantes, estructuras de control de flujo.
	- Depuración y Breackpoints.
	- Funciones y Objetos, Argumentos, Desestructuración.
	- Manipulación del DOM.
- Módulo 4: Programación del Lado del Servidor y Persistencia de Datos .
	- Introducción a Node.Js. Peticiones Bloqueantes y No Bloqueantes.
	- Ciclo de Eventos en Node. Ciclo de Vida de un proceso en Node.
	- Introducción a Server Side Rendering (SSR) & Client Side Rendering (CSR). Motor de Plantillas.
	- Conexión a Base de Datos SQL con Sequelize ORM, Programación Web Dinámica con Node.Js.
	- Operaciones básicas para crear, leer, actualizar y eliminar registros de la Base de Datos.
	- Operaciones básicas para crear, leer, actualizar y eliminar registros de la Base de Datos.

Modalidad virtual: Asincrónica / Mixta (asincrónica y sincrónica). Horas cátedra: 128 hs. Duración del curso: 2 meses.

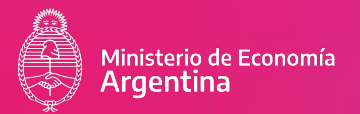

#### **Tramo 3: Lenguajes de Programación 2**

- **Módulo 1:** Desarrollo Colaborativo
	- Software de Control de Versiones. ¿Qué son y para qué se utilizan? Evolución. Alternativas actuales.
	- Fundamentos de Git. Instalación e inicialización de un proyecto con Git. Ramas. Comandos básicos. Estados en Git: Working Tree, Stagin Area, Repository.
	- Gitflow: Implementando Features. Realease. Generación de Hotfix.
	- Software de Control de Versiones en la Nube (GitHub, GitLab).
	- Markdown. Documentación del repositorio con lenguaje de marcado ligero.

#### **Módulo 2: Introducción a Nodejs.**

- Introducción a Nodejs.
- Peticiones Blocking y Non Blocking.
- Ciclo de eventos de Node.
- Ciclo de vida de un proceso en Node.
- Reforzamiento de Javascript. Var, Const, Let. Template String. Desestructuración de Objetos. Funciones. Callbacks, callback hell. Promesas, encadenamiento. Buenas prácticas. Async-await.
- **Módulo 3: Express.js para servidor back-end.** 
	- Introducción a Express.js
	- Estructuración de proyecto. Patrón Modelo Vista Controlador (MVC).
	- Rutas de Servidor. Controladores. Modelo de datos. Servidor de archivos estáticos.
	- Variables de entorno para desarrollo y producción.
	- Peticiones HTTP: GET, POST, PUT, DELETE. Códigos de Respuesta HTTP. Manejo de Excepciones.
	- Server Side Rendering. Renderizado con motor de plantillas HTML.
	- Validaciones. Protección de rutas. Estrategias de Autenticación y Autorización de usuarios. Cookies. JWT.
	- Desarrollo de Servicios REST. Manejo de Archivos. Subida de imágenes Envío de Emails. Implementación de servicios externos.
	- Herramientas para despliegue de aplicaciones web. Heroku, Heroku CLI. Netlify. GitHub Pages. Railway.
	- Instalaciones y configuraciones para despliegue en servidor GNU/Linux VPS.
- **Módulo 4:** Persistencia de Datos.
	- Object Relational Mapping (ORM) y Object Document Mapping (ODM). ¿Qué son? ¿Qué solución aportan?
	- Sequelize ORM. Conexión a Bases de Datos MySQL.
	- Mongoose ODM. Conexión a Base de Datos MongoDB.
	- Bases de Datos en la Nube. Conexión a MongoDB Atlas y CockroachDB.
	- Instalaciones y configuraciones para despliegue en servidor GNU/Linux VPS.

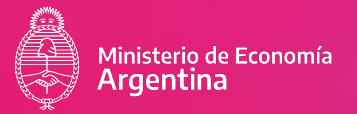

- **UNIDAD 5: Desarrollo front-end con React.js** 
	- Introducción y Conceptos generales ¿Qué es React?
	- Estructura de un proyecto en React. Componentes.
	- Hooks. useState, useEffect, useRef, customHooks, dependencias.
	- Centralizando lógica de componentes con useReducer.
	- Build de producción.
	- Integración con servidor back-end. Despliegue.
- **UNIDAD 6: Programación Orientada a Objetos.** 
	- Introducción a TypeScript. ¿Por qué TypeScript? Solución que aporta. Instalación y configuración.
	- Variables y funciones con tipado fuerte.
	- Clases y Objetos. Constructores. Abstracción. Encapsulamiento. Modificadores de Acceso. Herencia. Polimorfismo. Sobreescritura de métodos. Types. Modificador readonly. Intersección de types. Interfaces. Accessors.
	- Compilación y Despliegue en producción.

Modalidad virtual: Asincrónica / Mixta (asincrónica y sincrónica). Horas cátedra: 128 hs. Duración del curso: 2 meses.

#### **Tramo 4: Base de Datos**

- **Módulo 1: Fundamentos de las Base de Datos:** 
	- Conceptos básicos. Componentes y funciones del DBMS. Modelo de Entidad / Relación.
	- Conceptos básicos: entidades, conjunto de entidades, relaciones, conjunto de relaciones, atributos.
	- Cardinalidad. Claves. Roles.
- ● **Módulo 2:** Modelo relacional Utilización de Herramientas
	- Diagramas. Traducción del modelo de entidades/relaciones a tablas. Modelo relacional. Relación, atributos, dominios de una base de datos de alumnado.
	- Utilización de diferentes productos, frameworks, bibliotecas e IDEs orientados a requerimientos del contexto. MySQL Workbench
- **Módulo 3:** Normalización de bases de datos
	- Fundamentos de la normalización. Primera forma normal. Segunda forma normal.
	- Clave: clave primaria, clave foránea, superclave. Tercera forma normal. Otras formas normales.

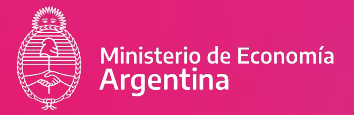

- **Módulo 4: Operaciones de bases de datos** 
	- Bases de Datos Transaccionales / SQL. Lenguajes de Consulta: creación de la base de datos. Importar una base de datos. Acceso y modificación de datos. Modificación de la estructura. La instrucción SELECT: partes de la instrucción SELECT. Inserción, modificación, eliminación: INSERT, UPDATE, DELETE. Tipos de datos, operadores: aritméticos, de bit, lógicos. Consultas. Cláusula where.
- **Módulo 5:** Funciones de Agregación
	- Cláusulas group by, order by, sum, min, max, avg, etc.
- **Módulo 6:** Varias Tablas
	- Cláusulas Join, Inner Join. Left Join, Right Join, having. etc. Distintas formas de relacionar tablas. Consultas anidadas.

Modalidad virtual: Asincrónica / Mixta (asincrónica y sincrónica). Horas cátedra: 80 hs. Duración del curso: 2 meses.

# **Full Stack**

#### **Developer Frontend y Backend**

#### **EVALUACIÓN**

Además de la cursada de los espacios curriculares y evaluaciones parciales al terminar cada módulo, el plan de estudios contempla la realización de Talleres de Integración y un Proyecto Integrador Final. Estas prácticas se piensan como proyectos que vinculen estratégicamente las demandas y participación de diversos sectores y actores sociales con el afianzamiento y desarrollo de competencias profesionales de la carrera.